## SAP ABAP table RSARCH S\_IPROIOBJ {BW Archiving: InfoObject Properties}

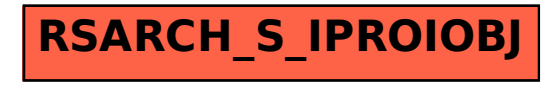